**Programming Languages 3: Questions and Answers: April/May 2014** Duration: 90 minutes.

Rubric: Answer all three questions. Total 60 marks.

**1.** (*Syntax*)

Box 1 shows parts of the EBNF grammar of the programming language Fun.

Suppose that Fun is to be extended with arrays. All arrays are to be 1 dimensional, and indexed from 0 upwards. The following program illustrates the required extension:

```
# sum(v) returns the sum of all components of v.
func sum (int[] v):
    int s = 0int i = 0while i < length (v):
        s = s + v[i]i = i + 1.
    return s
.
# main() reads a year and write the number of days.
proc main ():
    int year = read()int[] size = [31,28,31,30,31,30,31,31,30,31,30,31]
    int feb = 1if year/4*4 == year:
        size[feb] = size[feb] + 1.
    write(sum(size))
.
```
A variable v of type 'int []' is an array of integers. The construct 'v[i]' uses the value of  $\pm$  to index the array v. An expression such as '[31,28,..., 31]' creates an array.

Modify the grammar to allow for the required extension.

[10]

[Unseen problem] Grammar with additions emphasized:  $prog = ...$ *var-decl* = … *type* = *prim-type* | *prim-type* **'[' ']'** [2] *prim-type* = 'bool' | 'int'

 $com = id' =' exp r$ | *id* **'['** *expr* **']' '='** *expr* [3] | 'if' *expr* ':' *seq-com* '.' | …  $seq$ - $com = ...$  $expr = ...$  $\frac{\text{sec-expr}}{\text{c}} = \dots$ *prim-expr* = 'false' | 'true' | *num* | *id*  $\int$   $id$  '**['**  $expr$  '**]**'  $\qquad$  [2] | **'['** *expr* **( ','** *expr* **) \* ']'** [3] | '(' *expr* ')' | …

[Restricting the array indexing construct, such that the index is a literal or identifier, will lose 1 mark.]

…

[Restricting the array creation expression, such that the components are all literals, will be acceptable.]

[Restricting the array creation expression, such that it can occur only in a vardecl, will be acceptable.]

```
\n
$$
\text{prog} = \text{var-decl} * \text{proc-decl} * \text{eqf}\n \text{var-decl} = \text{type id} '=' expr\n \text{type} = 'bool'\n \mid 'int'\n \text{com} = id '=' expr'\n \mid 'if 'expr': 'seq.com'.'\n \mid ...'\n \text{seq-com} = com *\n \text{expr} = \text{sec-expr}(('=='|\ '>') \text{ sec-expr})'\n \text{sec-expr} = \text{prim-expr}(('+'|\ '-'|\ '*/\ ')') \text{ prim-expr})*\n \text{prim-expr} = 'false'\n \mid 'true'\n \mid num\n \mid id\n \mid '(' expr '')'\n \mid ...'\n
$$

```

**Box 1** Parts of the EBNF grammar of Fun. (Here *prog* is a program, *var-decl* is a variable declaration, *com* is a command, *seq-com* is a sequential command,

## *expr* is an expression, *prim-expr* is a primary expression, *id* is an identifier, and *num* is a numeral.)

#### **2.** (*Concepts*)

**(a)** What is meant by the *lifetime* of a variable?

What is the lifetime of:

- (i) a global variable?
- (ii) a local variable?
- (iii) a heap variable?

[6]

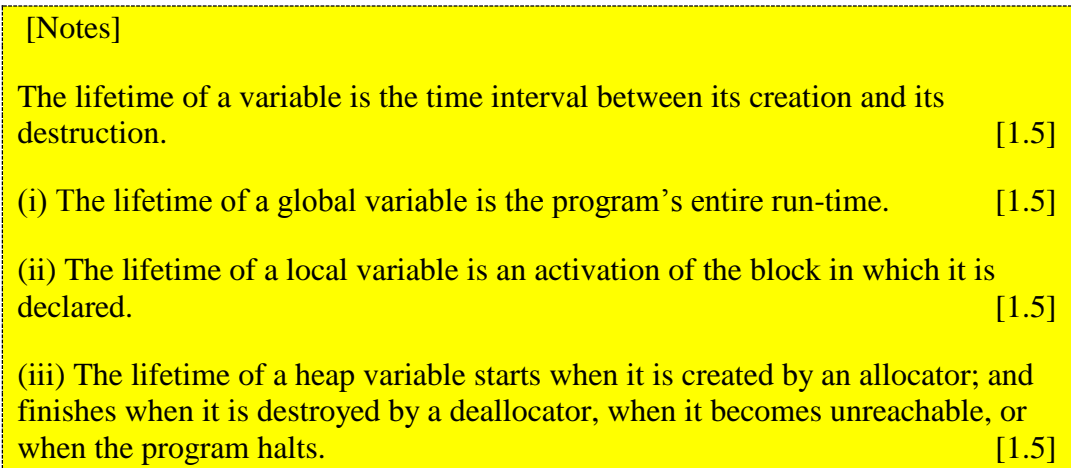

**(b)** Consider the Java program outlined in Box 2. Draw a diagram showing the lifetimes of all global and heap variables created by this program.

[6]

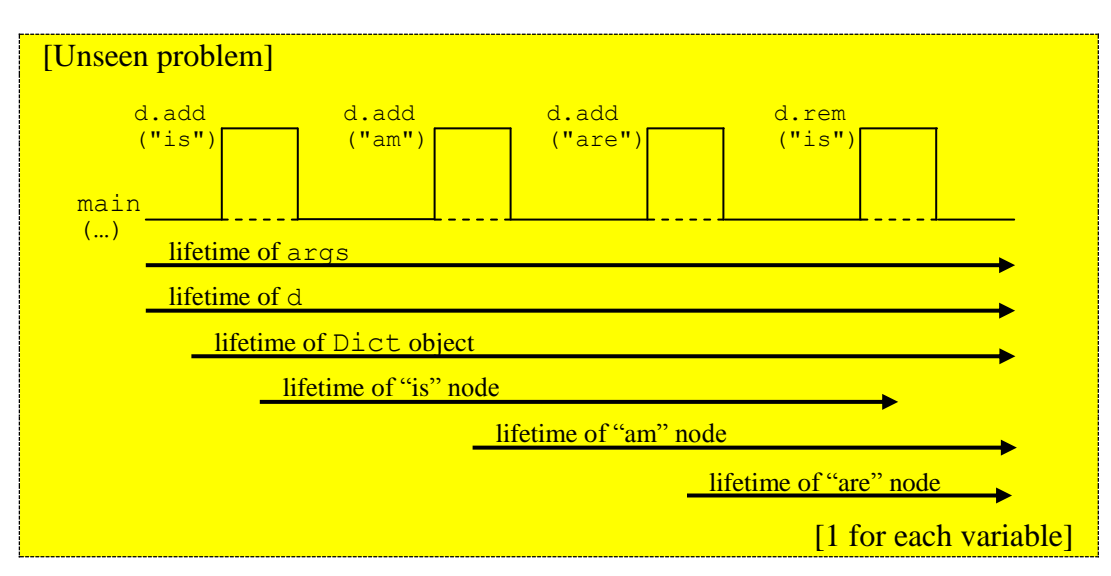

**(c)** Briefly explain the general concept of *encapsulation* in programming languages. Why is encapsulation an important concept?

[4]

# [Notes]

Encapsulation makes it possible for some components of a program unit (module, package, or class) to be public whilst others are private. "Public" means visible to client code; "private" means visible only inside the program unit. [2]

This is important because it narrows the program unit's interface, and frees the implementer of the program unit to add or remove private components at will, without invalidating client code. **Example 2** and the set of the set of the set of the set of the set of the set of the set of the set of the set of the set of the set of the set of the set of the set of the set of the set

**(d)** How is encapsulation supported by Java? Illustrate your answer by referring to the Java code of Box 2.

[4]

[Notes + seen problem]

Java supports encapsulation mainly by means of classes in which each component (variable/method) is specified as either public or protected or private. [2]

In the class of Box 2, the components word and rest are specified as private. whilst  $Dict()$ ,  $add()$ ,  $rem()$ , and  $main()$  are specified as public.  $[2]$ 

```
public class Dict {
    // A Dict object is a dictionary.
    // A dictionary is represented by a sorted 
    // linked list of words.
    private String word;
    private Dict rest;
    public Dict () { word = null; rest = null; }
    // add(w) adds word w to this dictionary.
    public void add (String w) {…}
    // rem(w) removes word w from this dictionary.
    public void rem (String w) {…}
    public static void main (String[] args) {
         Dict d = new Dict();
         d.add("is");
         d.add("am");
         d.add("are");
         d.rem("is");
     }
}
```
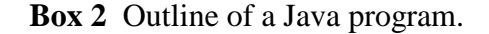

## **3.** (*Implementation*)

**(a)** Explain the role of the *syntactic analysis*, *contextual analysis*, and *code generation* phases of a compiler. How do these phases communicate with each other?

[3]

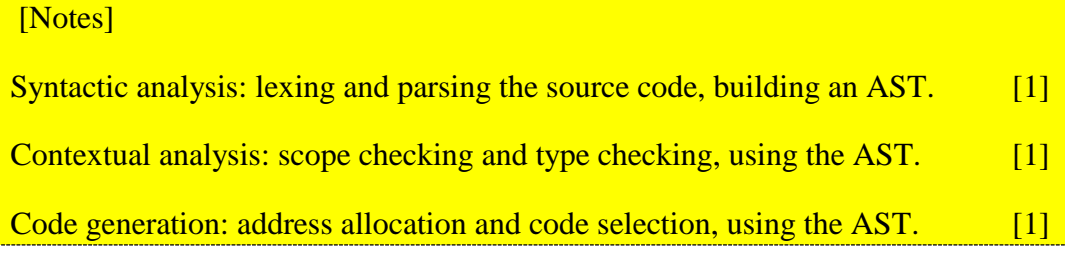

**(b)** Box 3a shows parts of an ANTLR grammar file. Explain in detail what ANTLR does with this grammar file.

[6]

#### [Seen example]

ANTLR uses this grammar file to generate a lexer and a parser, which are Java classes named FunLexer and FunParser. [2]

FunLexer is generated from the lexical rules in the grammar file, i.e., those defining IF, ID, ASSN, COLON, etc. When run, the lexer will take a Fun source file and translate it to a token stream.

FunParser is generated from the context-free rules in the grammar file, i.e., those defining com, seqcom, etc. It is a modified form of recursive-descent parser that contains a parsing method for each nonterminal, i.e., com(), segcom(), etc. When run, the parser will accept a token stream and build an AST, in accordance with the tree-building operations following  $\rightarrow$  in the **grammar file.** [2] **[2] [2]** *n n n n n n n n n n n n n n n* 

**(c)** Box 3b shows parts of an ANTLR tree grammar file. Explain in detail what ANTLR does with this tree grammar file.

[6]

### [Seen example]

ANTLR uses this tree grammar file to generate a contextual analyser, which is a **Java class named FunChecker. Example 20 Contract 20 Contract 20 Contract 20 Contract 20 Contract 20 Contract 20 Contract 20 Contract 20 Contract 20 Contract 20 Contract 20 Contract 20 Contract** 

FunChecker is generated from the tree patterns and actions in the tree grammar file. It is a depth-first left-to-right tree walker. When run, it pattern-matches the AST and performs the actions '{...}' associated with each pattern. These particular actions perform scope checking and type checking, using a type table.

 $[4]$ 

**(d)** Box 3c shows parts of an ANTLR tree grammar file. Explain in detail what ANTLR does with this tree grammar file.

[6]

## [Seen example]

ANTLR uses this tree grammar file to generate a code generator, which is a Java class named FunEncoder. **Example 20** and the contract of the contract of the contract of  $\boxed{2}$ 

FunEncoder is generated from the tree patterns and actions in the tree grammar file. It is a depth-first left-to-right tree walker. When run, it pattern-matches the AST and performs the actions '{...}' associated with each pattern. These particular actions perform address allocation and code selection, using an address table.  $[4]$ 

**(e)** Suppose that the Fun language is to be extended with an additional assignment command such as the following:

s  $+= a * b$ 

…

This command should add the value of ' $a * b'$  to the value stored in the variable s. The syntax should allow an arbitrary expression to the right of  $=$ .

Show how the files of Boxes 3a, 3b, and 3c should be modified to achieve this extension.

[9]

```
[Unseen problem]
Grammar file with addition emphasized:
grammar Fun
…
com
    : ID ASSN expr \rightarrow \land (ASSN ID expr)
    | ID PLUS ASSN expr -> ^(PLUSASSN ID expr) [2]
    | …
    ;
…
ID : LETTER+ ;
ASSN : '=' ;
PLUS : '+' ;
…
Tree grammar file with addition emphasized:
tree grammar FunChecker
```

```
com
    : ^(ASSN ID
        t2=expr) { ... }
    | ^(PLUSASSN ID
         t2=expr) { lookup ID in the type table, 
                              and let its type be t1
                            check that t1 and t2 are both INT
                         } [3]
    | …
    ;
expr returns [Type type]
    : ID \{ \dots \}| ^(PLUS
         t1=expr
        t2=exp r) { … }
    | …
    ;
…
Tree grammar file with addition emphasized:
tree grammar FunEncoder
…
com
    : ^(ASSN ID
    expr) { … }
                         | ^(PLUSASSN ID { lookup ID in the address table, 
                              and let its address be d
                            emit the instruction 'LOAD d'
                         }
         expr) { emit the instruction 'ADD'
                          emit the instruction 'STORE d'
                         } [4]
    \overline{\phantom{a}};
expr
    : ID \{ \dots \}| ^(PLUS
         expr
        expr) \{ \dots \}| …
    ;
…
```

```
grammar Fun
…
com
    : ID ASSN expr \rightarrow \land (ASSN ID expr)
    | …
    ;
…
ID : LETTER+ ;
ASSN : !=' ;
PLUS : '+' ;
…
```
**Box 3a** Part of an ANTLR grammar file.

```
tree grammar FunChecker
…
com
    : ^(ASSN ID
        t2=expr) { lookup ID in the type table,
                                 and let its type be t1
                             check that t1 is equivalent to t2}
    | …
    ;
expr returns [Type type]
    : ID { lookup ID in the type table,
                                 and let its type be t
                              set $type to t
                           }
    | ^(PLUS
         t1=expr
         t2=expr) { check that t1 and t2 are both INT
                              set $type to INT
                           }
    | …
    ;
…
```
**Box 3b** Part of an ANTLR tree grammar file. (For clarity, actions are expressed in English rather than Java.)

```
tree grammar FunEncoder
…
com
     : ^(ASSN ID
         expr) { lookup ID in the address table,
                              and let its address be d
                                emit the instruction 'STORE d'
                             }
     | …
     ;
expr
    : ID { lookup ID in the address table,
                                   and let its address be d
                                emit the instruction 'LOAD d'
                             }
     | ^(PLUS
          expr
          expr) { emit the instruction 'ADD'
                             }
     | …
     ;
…
```
**Box 3c** Part of an ANTLR tree grammar file. (For clarity, actions are expressed in English rather than Java.)